# VIDEO<sup>></sup>BRAIN

# **Freistellen in Photoshop Power-Workshops: schnell, flexibel, kreativ**

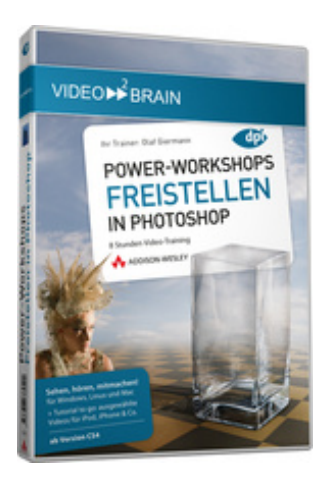

## **ISBN 978-3-8273-6254-4**

**Video-Training auf DVD mit Bonusmagazin + Tutorial to go: Mit Videos für iPod, iPhone & Co.** Bildteile auswählen und unerwünschter Hintergründe austauschen sind das A und O jeder kreativen Fotobearbeitung. In diesem Video-Training zeigt Ihnen Olaf Giermann einen gut sortierten Werkzeugkasten aus praktischen und brandaktuellen Freistelltechniken, den er sich in langen Photoshop-Nächten zusammengestellt und optimiert hat! Wenn das Freistellen einzelner Haare oder von Fell für Sie ein "haariges" Problem ist, wenn Sie geschwungene Kanten Klick-für-Klick mit Lasso oder Radierer freistellen oder wenn Sie das Gefühl haben, dass Ihre Freistelltechniken viel zu langsam oder ungenau sind - dann sind Sie hier genau richtig! Extra: Die 6 Gesetze einer glaubwürdigen Fotomontage erfahren Sie im Bonusmagazin!

Ihr(e) Trainer: **[Olaf Giermann](http://www.video2brain.com/de/trainer-100-p483.htm)**

Mit "Freistellen" bezeichnet man das Entfernen unerwünschter Hintergründe und das genaue Auswählen von Bildbereichen. Und das ist immer ein Kompromiss zwischen der Qualität und der Zeit, die man für diese Qualität aufwenden muss. Gerade, wenn Sie Photoshop professionell einsetzen, zählt jede Minute.

Dieses Videotraining versetzt Sie in die Lage, in Ihren Fotos alles Erdenkbare auszuwählen und zu maskieren. Olaf Giermann stattet Sie mit dem dafür notwendigen Hintergrundwissen aus und zeigt anhand vieler Praxisbeispiele schnelle und trotzdem exakte Lösungen, kreative und fotografische Freistelltechniken und eine Menge Profitricks.

# **Aus dem Inhalt:**

# **Grundlegendes Wissen für Fortgeschrittene**

In den ersten Kapiteln vermittelt Olaf Giermann das nötige Grundverständnis, über das jeder fortgeschrittene Photoshopanwender verfügen sollte. Er zeigt auch, wie Sie Photoshop effektiver einsetzen, indem Sie beispielsweise die Bedienoberfläche optimieren, sich eigene Paletten erstellen und Tastenkombinationen einsetzen.

# **Tipps und Tricks zu Masken**

Die darauf folgenden Abschnitte liefern eine Reihe von höchst praktischen Tipps und Tricks, die helfen, Auswahlen und Masken zu erstellen, zu beurteilen und zu optimieren. Hierbei nutzt Olaf Giermann konsequent die verbesserten Funktionen von Photoshop CS4 aus, zeigt aber auch Mittel und Wege, wie Sie ähnliche Ergebnisse mit älteren Photoshopversionen erreichen.

# **Objekte mit klaren oder weichen Kanten freistellen**

Mit der Freistellung von Objekten mit klaren und auch weichen Kanten springen wir dann direkt in das durch die vorhergehenden Kapitel bereits leicht vorgewärmte Wasser. Hierbei geht Olaf Giermann vor allem auf die

Schwierigkeiten ein, die bei einer Kombination von Schärfe und Unschärfe auftreten können.

Nun geht es dann an's Eingemachte. Das Kapitel "**Farbiges Freistellen**" stellt Ihnen die essentiellen Werkzeuge zur farbbasierten Maskierung vor, im Abschnitt " Mit Füllmethoden fix freistellen" sehen Sie, wie Sie Wolken in einer Sekunde sauber freistellen können und in den Kapiteln "**Schwierige Freisteller meistern**" und "**Unmögliche Freisteller kreativ meistern**" lernen Sie Tipps und Techniken, um transparente Schleier vor einem grünen Hintergrund zu maskieren, Feuer, Feuerwerk und Rauch ohne großen Aufwand in Bilder zu montieren, wehende Haare oder Fell vor fast jedem beliebigem Hintergrund freizustellen können und und und …

## **Fotografieren für das Freistellen**

Das abschließenden Kapitel schließlich behandelt fotografische Techniken, um schon bei der Aufnahme kontrastreich zu fotografieren und so von Anfang an das Freistellen erleichtern.

#### **Voraussetzungen:**

- 512 MB RAM
- DVD-Laufwerk
- Soundkarte, Lautsprecher bzw. Kopfhörer
- Bildschirmauflösung mind. 1024x768
- Windows XP/Vista oder Mac OS X
- Pentium 4 ab 2,6 GHz oder G5

# **Inhaltsverzeichnis**

#### **Grundlegendes Wissen für Fortgeschrittene**

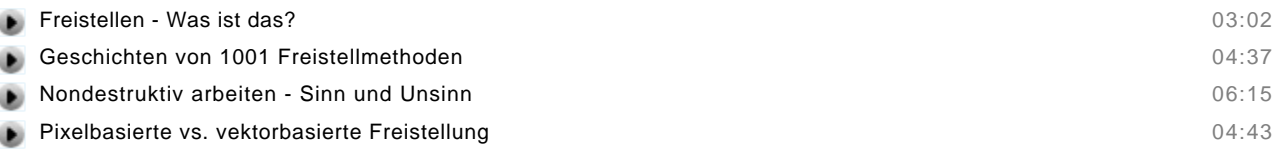

#### **Was Sie über Auswahlen, Masken und Kanäle wissen sollten**

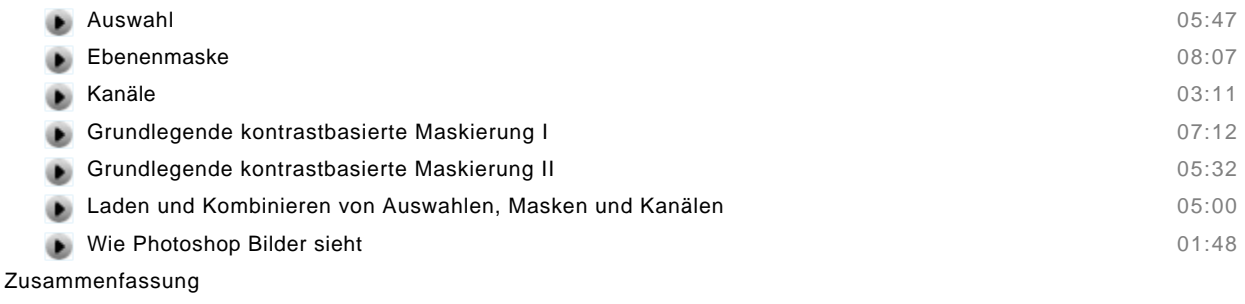

#### **Effektiver mit Photoshop arbeiten**

 $\equiv$ 

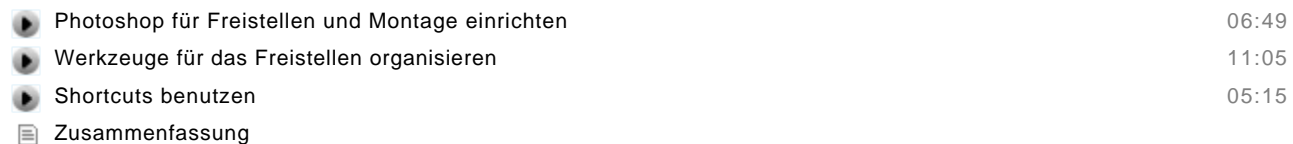

#### **Tipps und Tricks zu Masken**

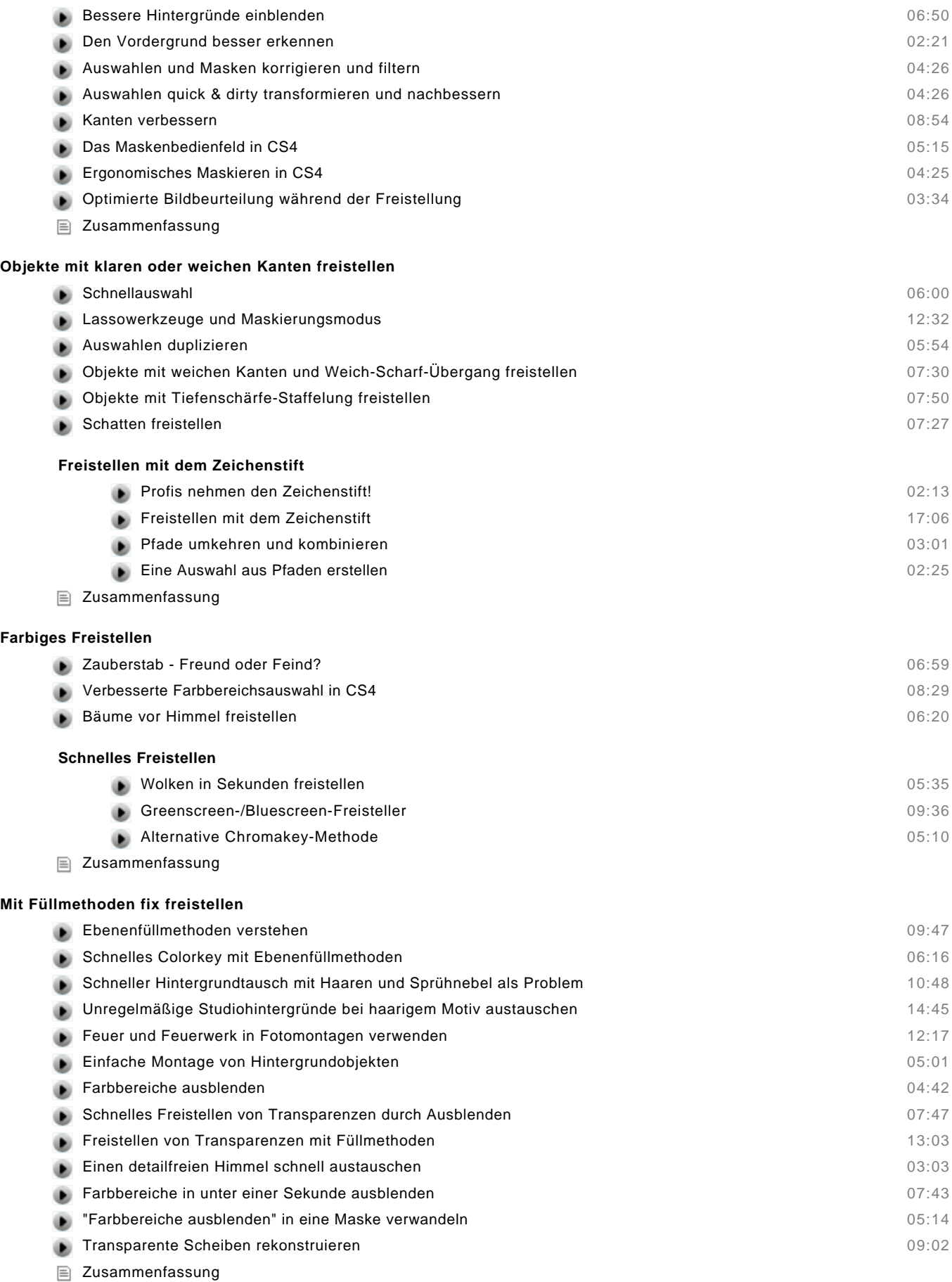

# **Schwierige Freisteller meistern**

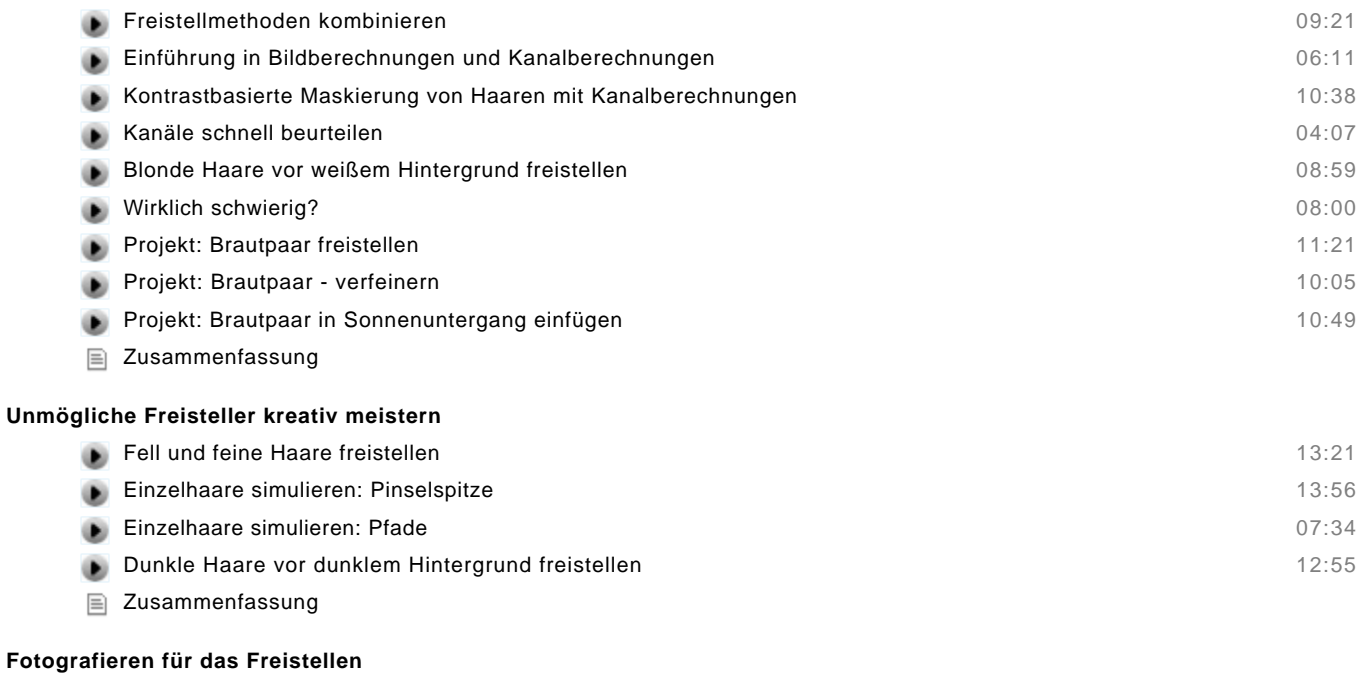

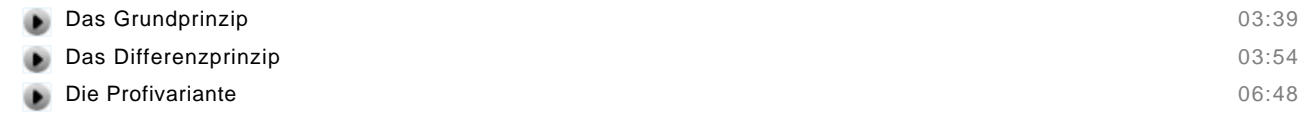

Zusammenfassung